### Лекция 11.

Модуль 2. Модели и методы решения задач планирования Производственных процессов. 2.2. Методы решения задач технико-экономического и календарного планирования

Существует множество форм деятельности предприятии, которые связаны с распределением ресурсов. Эти ресурсы включают труд, сырье, оборудование и денежные средства. Иногда процесс распределения ресурсов называют программированием. Поскольку обычно размеры ресурсов ограничены, возникают определенные проблемы. Если компания выпускает продукцию нескольких видов с использованием одного и того же оборудования и трудовых ресурсов, то ее администрация должна решить, какое количество продукции каждого вида производить. Принятое решение будет направлено на удовлетворение определенной цели администрации. Администрация может задаться нелью:

наладить производство таким образом, чтобы максимизировать общий выпуск продукции за месяц.

- максимизировать время использования оборудования за неделю,
- минимизировать еженедельные затраты труда.

Переменные решения - это количество продукции каждого вида, которое необходимо произвести за данный период времени.

В общем случае цель состоит в определении наиболее эффективного метода такого распределения ресурсов по соответствующим переменным, которое оптимизирует некоторый результат функционирования системы. Очень часто полезным инструментом в процессе распределения ресурсов являются методы моделирования. Математическим программированием называется использование математических моделей и методов для решения проблем программирования. Существует ряд различных методов, основанных на идеях математического программирования, однако мы рассмотрим только один из них, который нашел наиболее широкое применение — линейное программирование.

Линейное программирование является подходящим методом для моделирования распределения ресурсов, если цель и ограничения на ресурсы можно выразить количественно в форме линейных взаимосвязей между переменными. Этот метод включает в себя ряд шагов:

1. Необходимо осуществить математическую формализацию задачи линейного программирования. Это означает, что нужно идентифицировать управляемые переменные и цель задачи. Затем с помощью этих переменных цель и ограничения на ресурсы описываются в форме линейных соотношений.

2. После завершения формулировки задачи линейного программирования рассматриваются все допустимые сочетания переменных. Из них выбирается то, которое оптимизирует целевую функцию задачи. Если исследуемая задача содержит только две переменные, ее можно решить графически. Однако в случае исследования задачи со многими переменными необходимо прибегнуть к одному из алгебраических методов решения задач линейного программирования, для использования которых существуют пакеты прикладных программ.

3. Когда оптимальное решение получено, производится его оценка. Она включает в себя анализ задачи на чувствительность.

Решение задачи линейного программирования, как и любой иной математический инструмент, применяемый в теории принятия решений, является лишь одним из факторов, влияющих на конечное решение, принимаемое администрацией. Рассмотрение линейного программирования мы начнем с проблемы формулировки задачи.

Основная процедура является общей для формулирования всех задач линейного программирования:

Шаг 1. Определение переменных задачи, значения которых нужно получить в пределах существующих ограничений.

Шаг 2. Определение цели и ограничений на ресурсы.

Шаг 3. Описание ограничений через переменные задачи.

Шаг 4. Описание цели через переменные задачи.

Методы решения задач линейного программирования

1. Если  $n = 2 -$ число продуктов, а m - любое число (количество ресурсов), то используется графический метод;

2. Если  $n > 2$ , а m – любое число (количество ресурсов) то используются другие метолы:

Симплексный метод решения ЗЛП;  $\equiv$ 

- Оптимизационный метод решения задач функций многих переменных;

Возможен частный случай решения ЗЛП

Если n = m, то существует единственное решение  $X^* = A^{-1} \cdot b$ , являющееся оптимальным.

Пример 1

Фирма производит 2 вида продукции А и В и может продать всю продукцию, производства олнако объем ограничен количеством основного ингредиента (полупродукта) и производственной мощностью имеющегося оборудования. Для производства 1кг продукта А требуется 0,02 часа работы, а для продукта Б – 0,04 часа. Расход полупродукта составляет на выпуск 1кг продукта 0,01 и 0,04 соответственно. Фирма работает непрерывно 24 часа и имеет 16кг полупродукта. Доход фирмы составляет 0,1 у.е. за 1 кг продукта А и 0,3 у.е. за продукт В. Сколько продукции каждого вида нужно производить каждый день, чтобы достичь максимального ежедневного дохода?

Решим задачу **графическим методом**

х1 – объем выпускаемого продукта А; х2 – объем выпускаемого продукта В.  $b_1 = 24$  часа;  $b_2$  = 16 часа.  $0.02 \cdot X_1 + 0.04 \cdot X_2 \le 24;$  (1)  $0.01 \cdot X_1 + 0.04 \cdot X_2 \le 16;$  (2)  $X_1 \geq 0; X_1 \geq 0;$  (3)  $R(x) = R(x_1, x_2) = 0, 1 \cdot X_1 + 0, 3 \cdot X_2;$ *Решение* 1. При  $x_1 = 0$  $0,04 \cdot x_2 = 24$ ;  $x_2 = 24 : 0,04 = 600;$ При  $x_2 = 0$  $x_1 = 24 : 0,02 = 1200;$ X1 0,02X1+0,04X2=24 1200 Недопустимая область Довот∎∎ая<br>область  $\Omega$ ∛60  $x<sub>2</sub>$ 

Рис. 1. Графическое изображение неравенства  $0.02 x_1 + 0.04 x_2 \le 24$  (1)

2. 
$$
\Pi p u x_1 = 0
$$
  
\n $0.04 \cdot x_2 = 16$ ;  
\n $x_2 = 16 : 0.04 = 400$ ;  
\n $\Pi p u x_2 = 0$ ;  
\n $x_1 = 16 : 0.01 = 1600$ ;

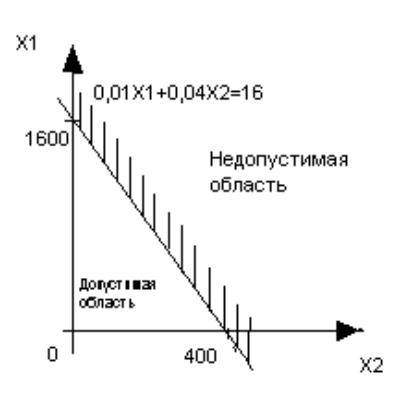

Рис. 2. Графическое изображение неравенства  $0,01 x_1 + 0,04 x_2 \le 16$  (2)

Условие неотрицательности:  $x_1 \ge 0$  и  $x_2 \ge 0$ 

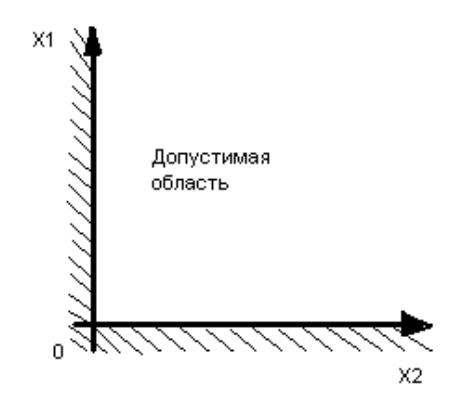

Рис. 3. Графическое изображение условий неотрицательности переменных.

Заштриховываются области, содержащие отрицательные значения каждой переменной (рис. 4).

Нанеся все ограничения задачи на один график, получим:

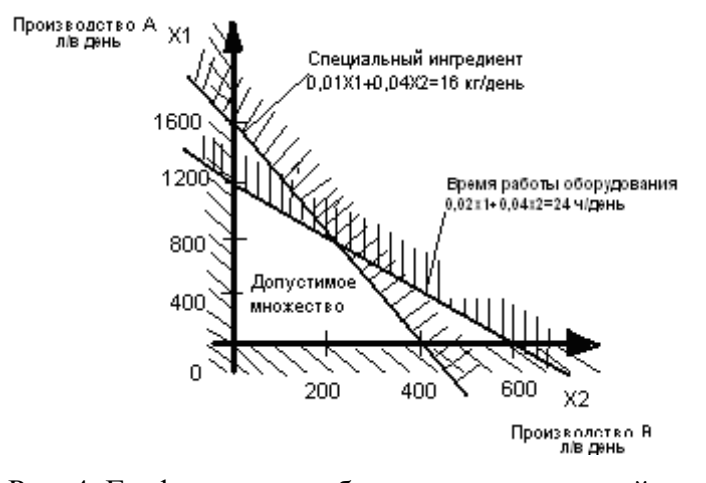

Рис. 4. Графическое изображение ограничений примера №1.

Пусть R = 100, тогда  $100 = 0, 1 \cdot x_1 + 0, 3 \cdot x_2$ ; При  $x_1 = 0$ ,  $x_2 = 3333333$ ; При  $x_2 = 0$ ,  $x_1 = 1000$ ;

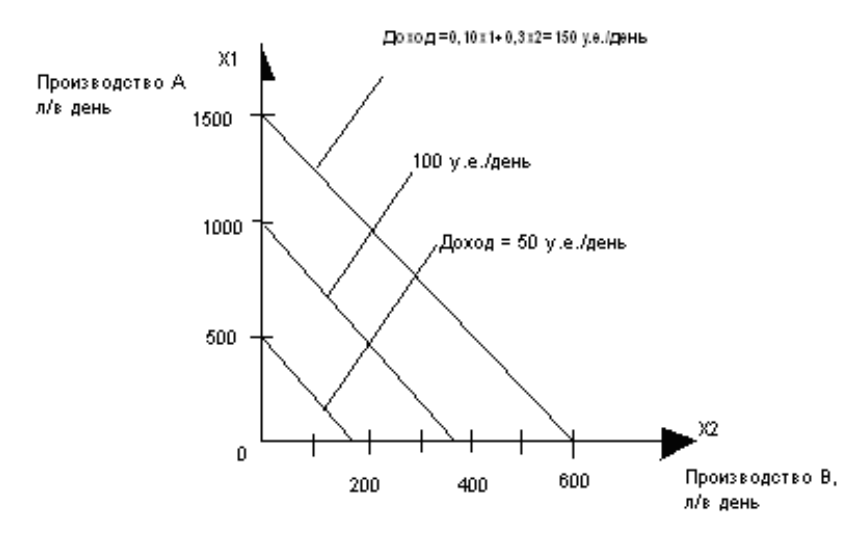

# Рис. 5. Целевая функция

Для определения оптимальных значений  $x_1^*$  и  $x_2^*$  нужно решить систему алгебраических уравнений:

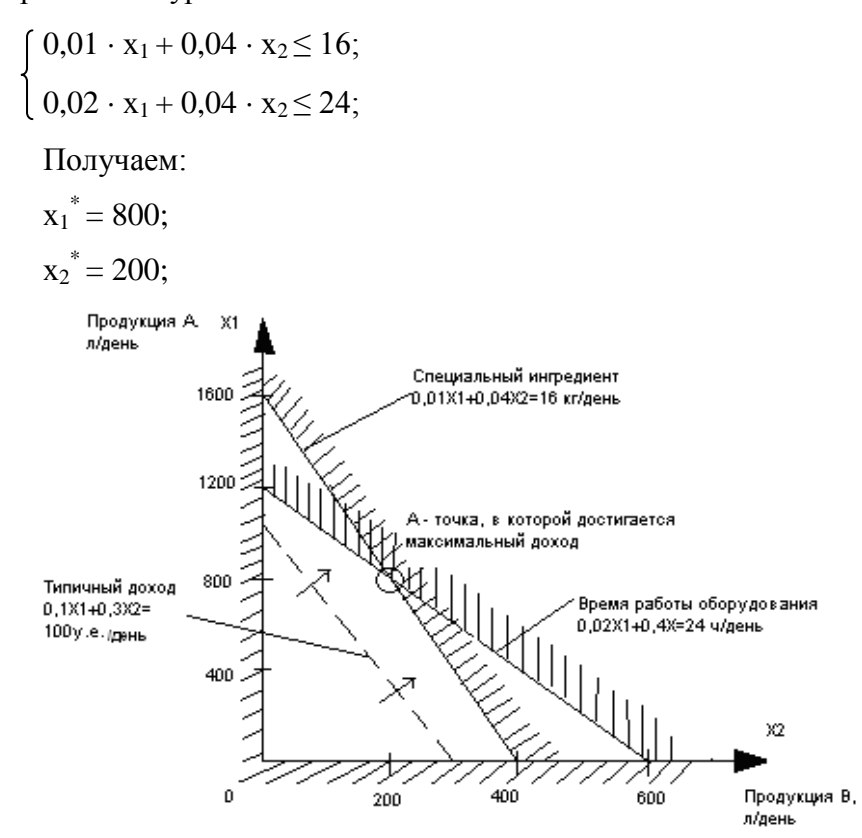

Рис. 6. Задача линейного программирования для примера №1.

Эти два ограничения называются *связывающими***,** или *лимитирующими* ограничениями. Они соответствуют тем ресурсам, которые в процессе производства используются полностью и, следовательно, препятствуют дальнейшему увеличению ежедневного дохода. Оптимальное решение задачи — это точка пересечения прямых.

Оптимальная точка определяется путем совместного решения, в котором  $R_{\text{max}}$ :

 $R(x_1^*, x_2^*) = 0,1 \cdot 800 + 0,3 \cdot 200 = 140$ 

При таких объемах выпуска продукции максимально используется время работы оборудования и полностью расходуется запас специального ингредиента в день. В обоих ограничениях резервный запас или остаток ресурсов отсутствует.

Трудности при решении ЗЛП

1. ЗЛП могут быть несовместимыми. В этом случае допустимое множество решений является пустым

*Input* 
$$
x_1 \le 5
$$
;  
\n $x_2 \ge 5$ ;  
\n $0,5 \cdot x_1 + x_2 \le 4$ ;  
\n $x_1 > 0$ ;  
\n $\Pi pu \ x_1 = 0, x_2 = 4$ ;  
\n $\Pi pu \ x_2 = 0, x_1 = 8$ ;

Таким образом, делаем вывод о том, что ни одно значение не удовлетворяет всем ограничениям задачи одновременно - задача не имеет решений.

В данном случае, чтобы задача имела решение необходимо изменить («смягчить») некоторые из ограничений (например,  $x_2 \ge 2$ ).

2. ЗЛП является неограниченной. В этом случае решение задачи может неограниченно улучшаться, не нарушая при этом ни одного из ограничений. Обычно это означает, что ЗЛП сформулирована некорректно и некоторые ограничения отсутствуют.

Пример 3

\n
$$
x_2 \geq 3;
$$

\n
$$
x_2 \leq 6;
$$

\n
$$
x_1 \geq 0;
$$

\n
$$
R = 2 \cdot x_1 + 0, 8 \cdot x_2;
$$

\n*Peuienne*

\n
$$
Tycr
$$

\n
$$
R = 2, \text{for,}
$$

\n
$$
2 \cdot x_1 + 0, 8 \cdot x_2 = 2;
$$

\n
$$
x_1 = 0; x_2 = 2, 5;
$$

\n
$$
Tycr
$$

\n
$$
R = 10, \text{for,}
$$

\n
$$
2 \cdot x_1 + 0, 8 \cdot x_2 = 2;
$$

\n
$$
x_1 = 5; x_2 = 12;
$$

3. Существует множество оптимальных решений. Оптимальные значения целевой функции будут достигаться в любой точке, лежащей на этой прямой. Данная ситуация предполагает некоторую свободу в принятии решения.

\n
$$
Input_{0} = 4
$$
\n
$$
\begin{cases}\n x_{1} + x_{2} \leq 5; \\
 0,5 \cdot x_{1} + 2 \cdot x_{2} \leq 4; \\
 R(x_{1}, x_{2}) = 0,5 \cdot x_{1} + 2 \cdot x_{2}; \\
 \text{Peuue} + R(x_{1}, x_{2}) = 0,5 \cdot x_{1} + 2 \cdot x_{2}; \\
 1) \quad x_{1} + x_{2} = 5; \\
 x_{1} = 0, x_{2} = 5; \\
 x_{2} = 0, x_{1} = 5; \\
 2) \quad 0,5 \cdot x_{1} + 2 \cdot x_{2} = 4; \\
 x_{1} = 0, x_{2} = 2; \\
 x_{2} = 0, x_{1} = 8; \\
 \text{Input } R = 5\n \end{cases}
$$
\n

\n\n
$$
Input_{0} = 5
$$
\n

\n\n
$$
Input_{0} = 5
$$
\n

\n\n
$$
Input_{0} = 5
$$
\n

\n\n
$$
x_{1} = 0, x_{2} = 2,5; \\
 x_{2} = 0, x_{1} = 10; \\
 \text{Input } R = 2
$$
\n

\n\n
$$
Input_{0} = 2
$$
\n

\n\n
$$
Input_{0} = 2
$$
\n

\n\n
$$
Input_{0} = 2; \\
 x_{1} = 0, x_{2} = 1; \\
 x_{2} = 0, x_{1} = 4; \\
 x_{2} = 0, x_{1} = 4; \\
 \text{Input } R = 4
$$
\n

\n\n
$$
Input_{0} = 4
$$
\n

\n\n
$$
Input_{0} = 2; \\
 x_{1} = 0, x_{2} = 2; \\
 x_{2} = 0, x_{1} = 8; \\
 x_{1} = 0, x_{2} = 2; \\
 x_{2} = 0, x_{1} = 8;
$$
\n

Таким образом, значение критерий R будет достигаться в любой точке между точками А и В, то есть любая из этих точек является оптимальной.

Анализ чувствительности решения ЗЛП

1. Анализ чувствительности относительно изменения от каждого i-го вида ресурсов

 $\Delta b_i$  - задается и рассчитывается чувствительность

$$
K_1 = lim_{\Delta b_i \to 0} \left(\frac{\Delta R_i}{\Delta b_i}\right);
$$

2. Анализ чувствительности относительно изменения с

$$
K_2=lim_{\Delta c_j\rightarrow 0}\left(\frac{\Delta R_j}{\Delta c_j}\right);
$$

3. Анализ чувствительности относительно ай

$$
K_3 = lim_{\Delta a_{ij}\to 0} \left(\frac{\Delta R_{ij}}{\Delta a_{ij}}\right)
$$

Аналитический метод. Решение залач оптимального календарного планирования многоассортиментных цементных производств.

Для четырех схем, приведенных на рис. 7 - 10 рассмотрены постановки задач оптимального календарного планирования и методы их решения.

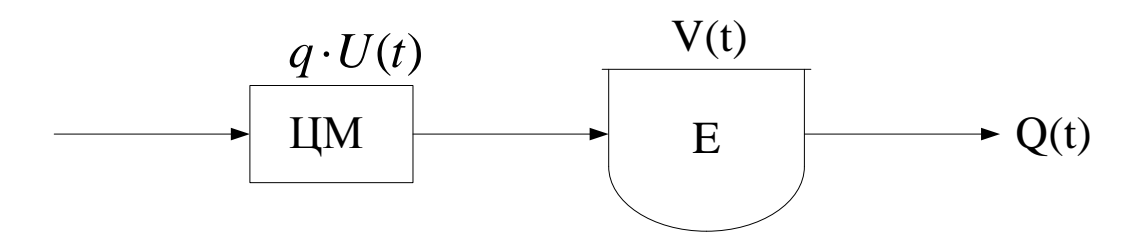

Рис. 7 Технологическая схема однопродуктового производства (схема 1). ЦМ - цементная мельница, Е - емкость

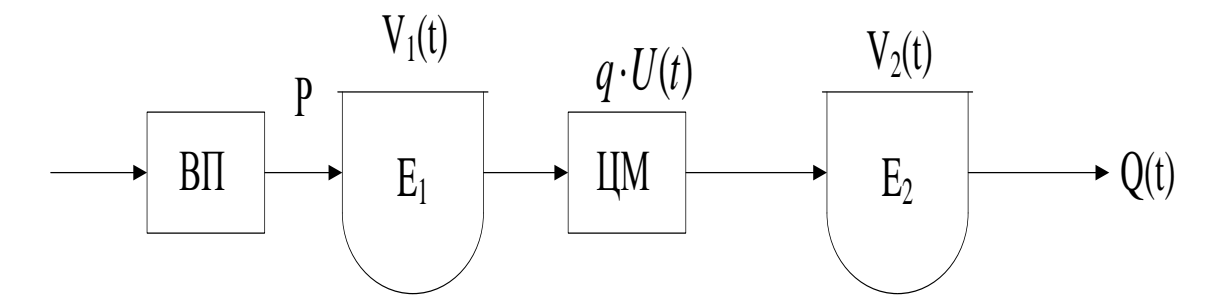

Рис. 8. Усложненная технологическая схема однопродуктовых производств (схема 2). ВП - вращающаяся печь обжига клинкера

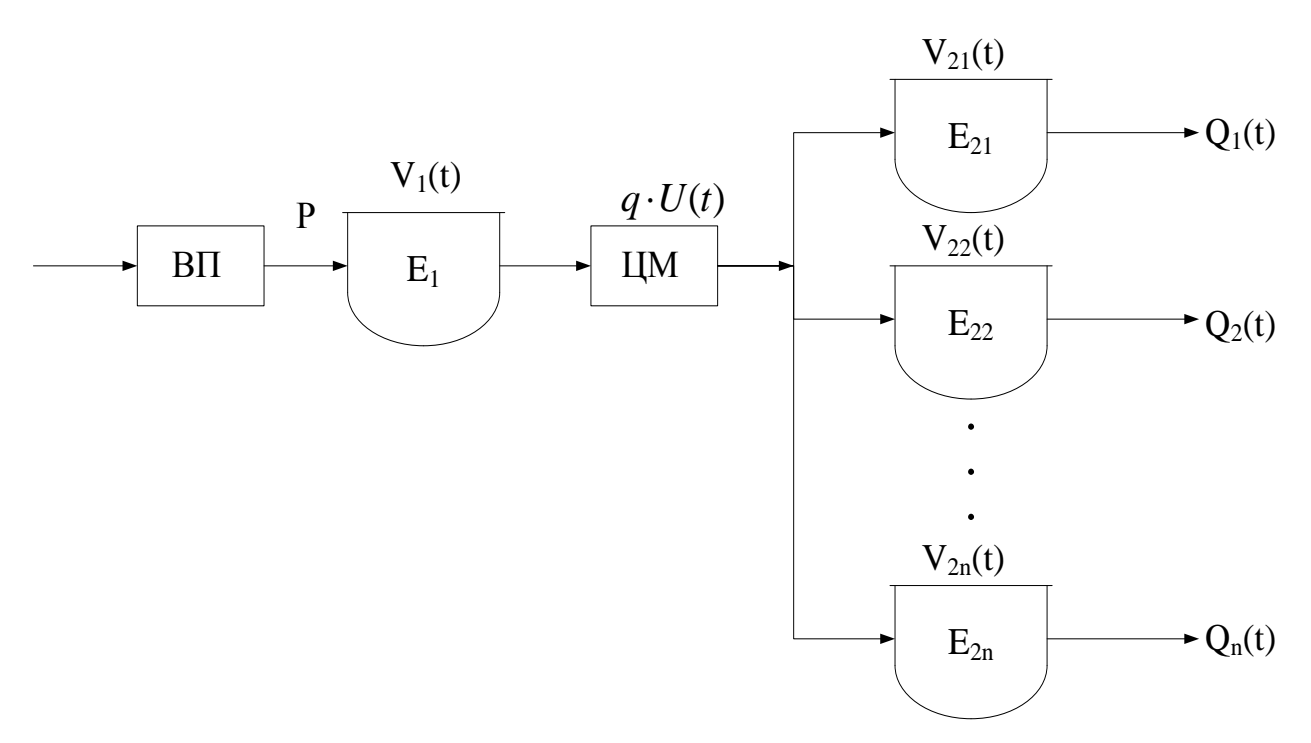

Рис. 9. Технологическая схема многопродуктовых производств (схема 3).

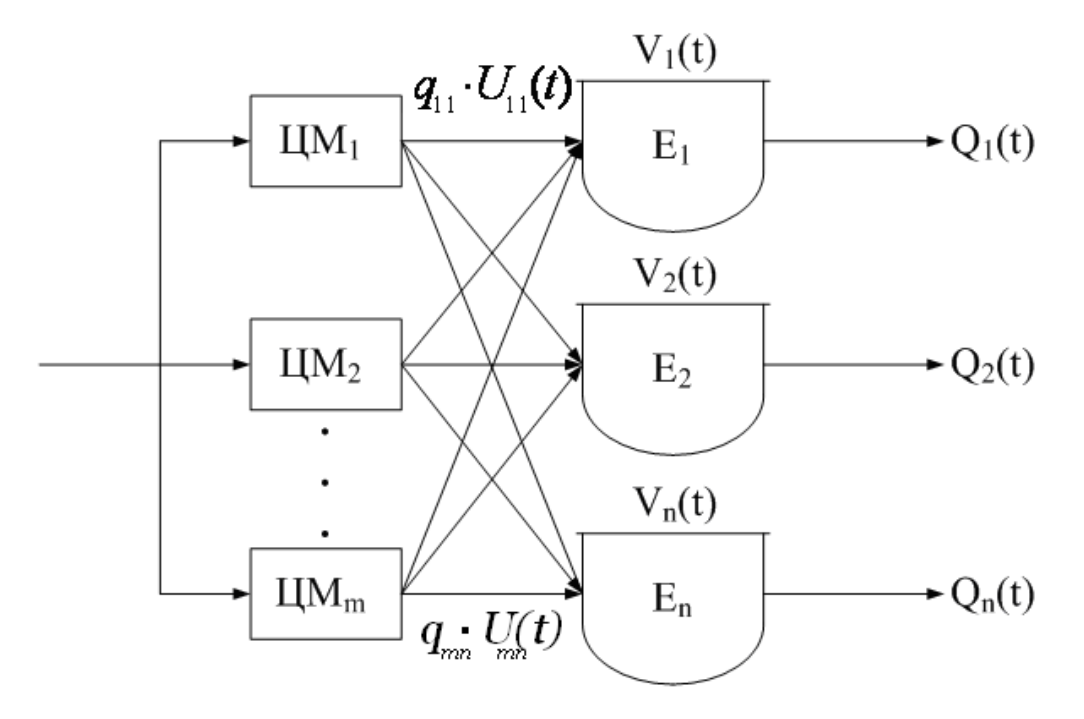

Рис. 10. Технологическая схема многопродуктовых производств (схема 4) Математически эти задачи сформулированы следующим образом: Для схемы 1:

$$
\Omega_{1} = \begin{cases} V(t+1) = V(t) + q \cdot U(t) - Q(t), t = \overline{1, N}_{T} \\ V(1) = V^{0}; V'' \le V(t) \le V^{\theta}, t = \overline{1, 1 + N}_{T} \end{cases}
$$
\n
$$
\Phi_{1} = H \cdot \sum_{t=1}^{N_{T}} U(t) \cdot \Im \cdot q
$$
\n(5)

$$
U^*(t) = Arg \begin{cases} \Phi_1 \to \min \\ U^*(t) \in \Omega_1 \end{cases} Q(t) \in (S)
$$
 (6)

где *q* – производительность мельницы; *U*(*t*) – время работы.

Для решения задачи **(4)-(6)** использовался метод динамического программирования, в результате чего получено аналитическое решение, имеющее следующий вид:

$$
U_{\min}(1) = \max\left\{0; \frac{V'' - V(1) + Q(1)}{q}\right\}
$$
  

$$
V(t+1) = V(t) + q \cdot U_{\min}(t) - Q(t), \ t = \overline{1, N-1}
$$
  

$$
U_{\min}(t+1) = \max\left\{0; \frac{V'' - V(t+1) + Q(t+1)}{q}\right\}, \ t = \overline{1, N-1}
$$
 (7)

Для схемы 2:

$$
\Omega_{2} = \begin{cases}\nV_{1}(t+1) = V_{1}(t) + p - q \cdot U(t), t = \overline{1, N}_{T} \\
V_{1}(1) = V_{1}^{0}; V_{1}^{*} \le V_{1}(t) \le V_{1}^{*}, t = \overline{1, 1 + N}_{T} \\
V_{2}(t+1) = V_{2}(t) + q \cdot U(t) - Q(t), t = \overline{1, N}_{T} \\
V_{2}(1) = V_{2}^{0}; V_{2}^{*} \le V_{2}(t) \le V_{2}^{*}, t = \overline{1, 1 + N}_{T}\n\end{cases}
$$
\n(8)\n
$$
\Phi_{2} = H \cdot \sum_{t=1}^{N_{T}} U(t) \cdot \Im \cdot q
$$
\n(9)

$$
U^*(t) = Arg \begin{cases} \Phi_2 \to \min \\ U^*(t) \in \Omega_2 \end{cases} Q(t) \in (S)
$$
 (10)

Для решения этой задачи применен также метод динамического программирования. Полученное решение можно описать в виде трех различных ситуаций. Если:

$$
\frac{V_1(t) + p - V_1^s}{q} \ge \frac{V_2^s - V_2(t) + Q(t)}{q},
$$

то возникает ситуация *S1*, означающая, что емкости переполнены, при этом необходимо остановить печь, либо увеличить отгрузку цемента. Если:

$$
\frac{V_1(t) + p - V_1^u}{q} \le \frac{V_2^u - V_2(t) + Q(t)}{q},
$$

то возникает ситуация *S2*, означающая, что емкости пусты, при этом необходимо

уменьшить отгрузку цемента.

Если не наблюдается выполнение этих неравенств, возникает третья ситуация, для которой решение имеет вид:

$$
\begin{cases}\nU_{min}(1) = max\left\{0, \frac{V_1^0 + p - V_1^s}{q}; \frac{V_2^u - V_2^0 + Q(1)}{q}\right\} \\
V_1(t+1) = V_1(t) + p - q \cdot U_{min}(t) \\
V_2(t+1) = V_2(t) + q \cdot U_{min}(t) - Q(t), \ t = \overline{I, N_T - I} \\
U_{min}(t) = max\left\{0, \frac{V_1(t) + p - V_1^s}{q}; \frac{V_2^u - V_2(t) + Q(t)}{q}\right\}, \ t = \overline{2, N_T}\n\end{cases}
$$
\n(11)

Для схемы 3:

$$
\Omega_{3} = \begin{cases}\nV_{1}(t+1) = V_{1}(t) + p - \sum_{j=1}^{n} q_{j} \cdot U_{j}(t), t = \overline{1, N}_{T} \\
V_{1}(1) = V_{1}^{0}; V_{1}^{n} \le V_{1}(t) \le V_{1}^{e}, t = \overline{1, 1 + N}_{T} \\
V_{2j}(t+1) = V_{2j}(t) + q_{j} \cdot U_{j}(t) - Q_{j}(t), t = \overline{1, N}_{T}, \quad j = \overline{1, n} \\
V_{2j}(1) = V_{2j}^{0}; V_{2j}^{n} \le V_{2j}(t) \le V_{2j}^{e}, t = \overline{1, 1 + N}_{T}\n\end{cases}
$$
\n(12)

$$
\Phi_3 = \underline{H} \cdot \sum_{t=1}^{N_T} \sum_{j=1}^n q_j \cdot \partial_j \cdot U_j(t)
$$
\n(13)

$$
U_j^*(t) = Arg \begin{cases} \Phi_3 \to \min & Q_j(t) \in (S) \\ U_j^*(t) \in \Omega_3 & j = \overline{1, n} \end{cases}
$$
 (14)

Сформулированная задача представляет собой задачу линейной дискретнодинамической оптимизации, для решения которой использованы симплекс-метод, метод модифицированной функции Лагранжа и нечетких штрафных функций.

Для схемы 4:

$$
\Omega_{4} = \begin{cases}\nV_{j}(t+1) = V_{j}(t) + \sum_{i=1}^{m} q_{ij} \cdot U_{ij}(t) - Q_{j}(t), j = \overline{I, n}, t = \overline{I, N}_{T} \\
V_{j}(1) = V_{j}^{0}; V_{j}^{n} \le V_{j}(t) \le V_{j}^{e}, t = \overline{2, N_{T} + 1}, j = \overline{I, n} \\
\sum_{i=1}^{N} \sum_{j=1}^{n} U_{ij}(t) \le T_{n} \cdot \beta_{i}, \quad i = \overline{I, m} \\
\sum_{j=1}^{n} U_{ij}(t) \le t_{T}(t), \quad i = \overline{I, m}, \quad t = \overline{I, N}_{T}\n\end{cases}
$$
\n(15)

$$
\Phi_4 = \sum_{i=1}^{N_T} \sum_{i=1}^m \sum_{j=1}^n H \cdot q_{ij} \cdot \partial_{ij} \cdot U_{ij}(t) \tag{16}
$$

$$
U_{ij}^{*}(t) = Arg \begin{cases} \min \Phi_4 & Q_j(t) \in (S) \\ U_{ij}^{*}(t) \in \Omega_4 & j = \overline{1, n} \end{cases}
$$
 (17)

где  $T_n$  – рассматриваемый интервал времени, час;  $t_T$  – время работы *i*-ой мельницы на интервале *t* на выпуск всех марок цемента должно быть меньше этого интервала;  $t_{T}$  – подпериод времени, час,  $t_{T} = T_{n}/N_{T}$ ;  $n$  – число разновидностей цемента; m – число параллельно работающих мельниц;  $V_j(t)$ ,  $V_j^0$ ,  $V_j^*$ ,  $V_j^*$  – текущий, начальный, нижний и верхний допустимые уровни запаса цемента *j*-ой разновидности в соответствующей емкости;  $q_{ij}$  – часовая производительность *i*-ой мельницы на выпуск *j*ой разновидности цемента;  $U_{ij}(t)$  – время работы *i*-ой мельницы на выпуск *j*-ой разновидности цемента в текущий момент;  $Q_i(t)$  – отгрузка цемента *j*-ой разновидности в текущий момент;  $\beta_i$  – коэффициент использования *i*-ой мельницы на весь период  $T_n$ ;  $\Theta_{ii}$  – удельные энергетические затраты *i*-ой мельницы на выпуск *j*-ой разновидности цемента;  $II$  – стоимость 1 кВт ч электроэнергии.

#### Численные методы решения задач технико-экономического планирования

В случаях, когда число переменных (продуктов) n равно количеству линейных уравнений в системе ограничений (используемых видов ресурсов) m, систему ограничений представляют в матричном виде:

$$
\bar{\bar{A}}\cdot\vec{x}=\vec{b},
$$

Таким образом:

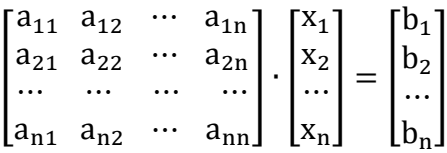

где  $\bar{\bar{A}}$  – матрица коэффициентов системы;  $\vec{b}$  – вектор свободных членов;  $\vec{x}$  – вектор независимых переменных.

Решение ЗЛП производится с использованием численных методов решения систем линейных алгебраических уравнений (СЛАУ):

- метод обратной матрицы;
- метод Крамера;
- Симплекс метод.

# *Метод обратной матрицы*

Обратной матрицей  $\bar{A}^{-1}$  называют матрицу, при умножении на которую исходной матрицы  $\bar{A}$  как слева, так и справа получается единичная матрица  $\bar{E}$ :

$$
\bar{\bar{A}} \cdot \bar{\bar{A}}^{-1} = \bar{\bar{A}}^{-1} \cdot \bar{\bar{A}} = \bar{\bar{E}}.
$$

Обращение матрицы производят по методу союзной матрицы.

Решение системы методом обратной матрицы получают в результате умножения матрицы коэффициентов  $\bar{A}^{-1}$ , обратной исходной матрице, на вектор свободных членов  $\dot{b}$ :

$$
\vec{x} = \bar{A}^{-1} \cdot \vec{b}
$$

# **Алгоритм решения методом обратной матрицы**

1. Составляются матрица коэффициентов системы  $\bar{A}$  размером  $n \times n$  и вектор свободных членов  $\vec{b}$  размера *n*.

2. Обращение исходной матрицы методом союзной матрицы.

4. Выполняется расчет элементов вектора независимых переменных по формуле:

$$
\vec{x} = \bar{\vec{A}}^{-1} \cdot \vec{b}
$$

## **Алгоритм обращения матрицы методом союзной матрицы**

1. Расчет определителя  $|\bar{A}|$  матрицы коэффициентов системы  $\bar{A}$  размером  $n \times n$ .

2. Получение союзной матрицы  $\bar{\bar{B}}$ , составленной из алгебраических дополнений  $b_{ij}$  исходной матрицы  $\bar{A}$ :

$$
\bar{B} = \begin{bmatrix} b_{11} & b_{12} & \cdots & b_{1n} \\ b_{21} & b_{22} & \cdots & b_{2n} \\ \cdots & \cdots & \cdots & \cdots \\ b_{n1} & b_{n2} & \cdots & b_{nn} \end{bmatrix}, b_{ij} = (-1)^{i+j} |\overline{A_{ij}}|;
$$

3. Получение транспонированной матрицы  $\bar{B}^{\mathrm{T}}$ .

4. Получаем обратную матрицу по формуле:

$$
\bar{\bar{A}}^{-1} = \frac{1}{|\bar{\bar{A}}|} \cdot \bar{\bar{B}}^{\mathrm{T}}
$$

## Метод Крамера

Метод Крамера заключается в расчете элементов вектора как отношение определителей модифицированных матриц  $|\overline{A}_i|$  к определителю исходной матрицы коэффициентов  $|\bar{A}| \neq 0$ . Модифицированные матрицы составляют при помощи замены столбца исходной матрицы коэффициентов, имеющего индекс, равный индексу рассчитываемого элемента вектора решения  $\vec{x}$ , на столбец свободных членов  $\vec{b}$ .

# Алгоритм решения методом Крамера

1. Составляются матрица коэффициентов системы  $\bar{A}$  размером  $n \times n$  и вектор свободных членов  $\vec{b}$  размера *n*.

2. Составляются новые матрицы (модифицированные)  $\overline{A}_1$  с заменой одного из столбцов исходной матрицы коэффициентов, имеющего индекс, равный индексу рассчитываемого элемента вектора решения, на вектор свободных членов.

3. Для исходной и для каждой новой матрицы рассчитывается определитель  $|\bar{A}|$  и  $|\overline{A}_i|$  cootbetctbehho.

4. Выполняется расчет элементов вектора независимых переменных по формуле:

$$
x_i = \frac{\left|\overline{A}_i\right|}{\left|\overline{\overline{A}}\right|}, \forall i = \overline{1,n}.
$$

### Симплекс - метод

Симплекс метод - это метод решения задачи линейного программирования (ЗЛП).

Основная идея симплекс метода состоит в последовательном улучшении значения целевой функции путем направленного перебора допустимых базисных решений.

Геометрически процесс решения можно представить в виде последовательного перемещения из одной крайней точки допустимого множества в другую смежную такую, что значение целевой функции в новой точке будет не хуже, чем в предыдущей.

Критерий оптимальности. Если для текущего базиса В все компоненты вектора модифицированных стоимостей d неотрицательны, то точка  $x * = (x * B, 0n-m)$  является оптимальным базисным решением.

# Алгоритм симплекс-метода

Пусть задано начальное допустимое базисное решение

$$
x^0=(x_{B0};x_{N0})
$$

где В0 и №0 множества базисных и небазисных индексов.

Положим  $k = 0$ .

Шаг 1. Проверка на оптимальность. Для текущего базиса Вк вычислить молифицированные стоимости

$$
d = c_{N_k} - A_{B_k}^{-1} A_{N_k}
$$

Если все компоненты вектора d неотрицательны, то текущая точка  $x^k$  оптимальна и алгоритм заканчивает свою работу.

В противном случае, определить индекс  $i_N \in N_k$  такой, что

 $d_{iN} = mind_i < 0$ 

Компонента х<sub>і</sub>м на следующей итерации войдет в базис. Перейти на шаг 2.

Шаг 2. Проверка на разрешимость.

Просмотреть столбец α матрицы  $A^{-1}$ <sub>Bk</sub> A<sub>Nk</sub>, соответствующий переменной  $x_{iN}$ . Если все компоненты вектора а неположительны, то целевая функция исходной задачи неограничена снизу на допустимом множестве, следовательно, оптимального решения нет, и алгоритм заканчивает свою работу.

В противном случае, определим индекс  $j_B \in B_k$  такой, что

 $\beta_{iB}/\alpha_{iB}$  = min  $\beta$ i / $\alpha$ i =  $\lambda_{Bk}$ , ( $\alpha$ i>0)

Компонента х<sub>ів</sub> на следующей итерации выйдет из базиса. Перейти на шаг 3.

Шаг 3. Пересчет базиса.

Построить новый базис

 $B_{k+1} = (B_k \setminus \{i_B\}) \cup \{i_N\},\$ 

 $N_{k+1} = (N_k \{i_N\}) \cup \{i_B\}.$ 

По формуле

 $X_B = A^{-1}$   $_B b - A^{-1}$   $_B A_N$   $X_N = \beta - A^{-1}$   $_B A_N$   $X_N$ .

где  $\beta = A^{-1}$  в b. Поскольку  $x_N = 0$ , то для текущего базиса В выполнено  $x_B = \beta$ . вычислить новые значения переменных  $x_{Rk+1}$ . Перейти на шаг 1.

# Методы решения задач линейного программирования при одном критерии оптимизации, в условиях неопределенности и в многокритериальной постановке

Задачу ОКП многопродуктового ХП в условиях неопределенности можно сформулировать следующим образом (см. Лекцию 2.1.):

В условиях неопределенности исходной информации о поставках сырья и спроса на продукцию различных видов в каждом подпериоде времени t ( $t = \overline{1, N_{\text{T}}}$ ) необходимо рассчитать оптимальное значение вектора управляющих воздействий  $(\overline{U}^*(t))$  по уравнению (9) с целью минимизации (максимизации) критерия уравнения (8).

Обычно задача ОКП решается для 3<sup>x</sup> случаев:

1. В условиях детерминированных поставок сырья и спроса на продукцию:

- 2. В условиях стохастических поставок сырья и спроса на продукцию;
- 3. В нечетких условиях поставок сырья и спроса на продукцию.

Алгоритм решения залач ОКП МНОГОПРОДУКТОВОГО  $X\Pi$  $\mathbf{B}$ **VCЛOВИЯХ** детерминированного изменения исходного сырья и готовой продукции.

В этом случае постановка задачи ОКП может быть записана в следующем виде:

$$
U^*(t)
$$
 = Arg max R $(U(t))$ ,  $U(t) \in \widetilde{U}(t)$  | $\overline{X^C}(t)$ ,  $\overline{Y^C}(t)$  – заданы

Анализируя структуру системы ограничений и функций критериев задачи (1) -(8), в качестве базовых оптимизирующих переменных выбирают  $U(t)$   $(t = \overline{1, N_{\tau}})$ . В этом случае алгоритм расчета значений функций критериев включает в себя следующие шаги:

Шаг 1. Задать  $U(t) \in \tilde{U}(t)$ ,  $t = 1$ ,  $N_T$ 

Шаг 2. Рассчитать  $\overline{X}(t)$  и  $\overline{Y}(t)$  по соотношениям (3) и (5).

Шаг 3. Рассчитать  $\overline{X}^3(t)$  и  $\overline{Y}^3(t)$   $(t = \overline{1, N_T + 1})$  по соотношениям (1), (2) и (6), (7), поскольку  $X^{c}(t)$  и  $Y^{c}(t)$  заланы, а  $\overline{X}(t)$  и  $\overline{Y}(t)$  рассчитаны на шаге 2.

Шаг 4. Рассчитать значения функций критерия  $R(\overline{U}(t))$  по соотношению (8).

Шаг 5. Изменить значение  $\overline{U}(t)$  в соответствии с используемым методом оптимизации и перейти на шаг 2.

Для расчета математической модели и системы ограничений, т.е. уравнений (1), (2), (6), (7) используется следующий алгоритм:

Шаг 1. Задается  $t = 1$ ;

Рассчитывается  $\overline{X}^3(1) = \overline{X}^3(0)$ ,  $\overline{X}^3$ <sub>H</sub> ≤  $\overline{X}^3(1)$  ≤  $\overline{X}^3$ <sub>B</sub>  $\overline{Y}^3(1) = \overline{Y}^3(0)$ ,  $\overline{Y}^3$ <sub>H</sub> ≤  $\overline{Y}^3(1)$  ≤

 $\overline{Y}^3$ <sub>R</sub>;

Шаг 2. Залается  $t = 2$ :  $\overline{X}^{3}(2) = \overline{X}^{3}(1) + \overline{X}^{2}(1) - \overline{X}(1).$